# Segmentação de Núcleos em Imagens Histológicas Renais

Rodrigo E. C. Batista $^1$ , Rodrigo M. S. Veras $^1,$ Justino D. Santos $^{1,2}$ , Huria S. M. C. Silva $^3$ 

 $1$ Universidade Federal do Piauí (UFPI) - Departamento de Computação Teresina - PI - Brasil

<sup>2</sup>Instituto Federal de Educação, Ciência e Tecnologia do Piauí - IFPI São Raimundo Nonato - PI - Brasil

rodrigoelyelcb@gmail.com, rveras@ufpi.edu.br,

{justinoduarte,huriashalom}@gmail.com

*Abstract. This paper proposes a computer-aided diagnosis tool for kidneyrelated pathologies. The proposed system aims to perform the segmentation of cell nuclei in renal biopsy images, serving the diagnosis of several associated pathologies. The tests were performed on 122 images treated with Hematoxylin-Eosin (H&E) and Periodic Acid Schiff (PAS) dyes, sampled from two databases. The method included color deconvolution, morphological, and thresholding operations. A sample of segmented images was evaluated by an expert, who considered 73% of the segmentations as good or moderate.*

*Resumo. Este trabalho propoe uma ferramenta de diagn ˜ ostico auxiliado por ´ computador voltado as patologias relacionadas ao rim. O sistema proposto ` visa realizar a segmentac¸ao de n ˜ ucleos celulares em imagens de bi ´ opsias re- ´ nais, servindo ao diagnostico de diversas patologias associadas. Os testes fo- ´ ram realizados em 122 imagens tratadas com os corantes Hematoxilina-Eosina (H&E) e Acido Peri ´ odico de Schiff (PAS), amostradas de duas bases de dados. O ´ método incluiu operações de deconvolução de cor, morfológicas e limiarização. Uma amostra das imagens segmentadas foi avaliada por um especialista, que considerou 73% das segmentac¸oes como boas ou regulares. ˜*

#### 1. Introdução

Cada vez mais a área médica conta com o suporte fornecido pelos sistemas de diagnósticos auxiliado por computação (CAD – *Computer Aided Diagnosis*). Utilizando esses sistemas o médico pode realizar diagnósticos com mais eficiência e precisão, reduzindo a subjetividade nas suas tarefas. Um diagnóstico sem o auxílio tecnológico inclui tarefas repetitivas e que podem ser comprometidas por condições humanas adversas como estresse e cansaço [Doi and Kunio 2007].

Uma das vertentes desses sistemas se concentra no processamento de imagens médicas. Nesse sentido o apoio à atividade médica pode ocorrer de diversas maneiras, como efetuar realces, fazer medições de estruturas anatômicas de interesse, quantificar características importantes para um diagnóstico ou acompanhar a evolução de doenças comparando imagens sequenciais.

Apresentamos uma ferramenta para o auxilio em diagnósticos médicos em doenças do rim. Esse órgão é responsável por algumas funções vitais ao nosso organismo, tais como: eliminação de toxinas do sangue, regulação da formação dos ossos, controle da pressão sanguínea e equilíbrio químico de fluidos do corpo humano.

Doencas renais quando são diagnosticadas tardiamente ou tratadas de forma inadequada, podem evoluir para estágios avançados de insuficiência renal e/ou para casos terminais da doença. Em situações como essas, o paciente é levado ao tratamento de diálise. Cerca de 21 mil brasileiros, precisam iniciar esse tratamento a cada ano [SBN 2019].

Diante da importância de realizar o diagnóstico das doenças renais, neste trabalho nós propomos uma ferramenta de detecção automática dos núcleos celulares, em imagens de biópsias renais. Estruturas essas que são de suma importância para verificar a manifestação da hipercelularidade glomerular, que está presente em diversas doenças [Barros et al. 2017].

Este trabalho está organizado da seguinte forma: na Seção 2 são apresentados os trabalhos relacionados; na Seção 3, são detalhadas as bases de imagens, método proposto e método de avaliação; na Seções 4, aos resultados obtidos e às discussão; por fim, a conclusão e trabalhos futuros são apresentados na Seção 5.

#### 2. Trabalhos relacionados

A ferramenta PathoSpotter-K tem como principal objetivo auxiliar patologistas no ensino e em pesquisas sobre doenças renais. Ela se utiliza de aprendizado de máquina e processamento de imagem para identificar automaticamente lesões glomerulares em imagens histológicas de rins, com uma acurácia de 88,3  $\pm$  3,6% [Barros et al. 2017].

Já Tey et. al. [Tey et al. 2017] investigaram dois métodos de detecção glomerular, o método de classificação rLADTree e o método de localização do Espaço de Bowman (*Bowman's space method*). É feita uma comparação entre estes métodos para analisar o que melhor quantifica as estruturas glomerulares.

No trabalho de [Bel et al. 2018] foi proposta uma segmentação do tecido renal, utilizando Redes Neurais Convolucionais (CNN). Nos resultados, os autores mostraram que as CNN foram capazes de realizar segmentação com a precisão de 90% para a diversas estruturas como o glomérulo, túbulo distais, capilares e outros.

Govind et. al. em 2018 [Govind et al. 2018] desenvolveram um metodo automati- ´ zado para detectar o glomérulo através do filtro *Butterworth bandpass filter*, que permitiu a extração rápida de características glomerulares de rins. Pode auxiliar em diagnósticos, rastreamento de doenças renais e na progressão da resposta da doença, facilitando na detecção manual dos glomérulos no tecido.

No trabalho de [Sheehan and Korstanje 2018], um método semi-automático foi desenvolvido para identificar e coletar informações quantitativas do glomérulo. Os autores usaram realce de contraste e borramento gaussiano, seguido por um filtro para identificar regiões de interesse que correspondem ao glomérulo.

#### 3. Materiais e Métodos

Nesta seção dá-se ênfase ao método desenvolvido para segmentar os núcleos em imagens de biópsias renais. Nas subseções a seguir serão detalhadas a base de imagens, o método proposto e o método de avaliação dos resultados.

#### 3.1. Base de Imagens

Os testes foram realizados utilizando duas bases de dados, sendo elas: 1) A base do *The Jackson Laboratory* (TJK) [Sheehan 2018]; 2) Uma base própria obtida em colaboração com o Departamento de Medicina Especializada da Universidade Federal do Piau´ı (DME). No geral, foram disponibilizadas 176 imagens com diversos tipos de corantes. Sendo 122 amostras tratadas com Hematoxilina-Eosina (H&E) e Ácido Periódico de Schiff (PAS) que foram utilizadas neste projeto por conta de serem mais comumente encontradas nas literaturas relacionadas.

| Tabela 1. Quantidade de amostra por bas |    |        |     |  |  |  |
|-----------------------------------------|----|--------|-----|--|--|--|
| Corantes DME T.JK Total                 |    |        |     |  |  |  |
| $H\&E$                                  | 17 | $\cup$ | 17  |  |  |  |
| <b>PAS</b>                              | 13 | 92     | 105 |  |  |  |
| Total                                   | 30 | 92     | 122 |  |  |  |

Tabela 1. Quantidade de amostra por base.

Alguns exemplos utilizados para fazer as segmentações estão demonstrados na Figura 1, onde são representadas por: a) Corante PAS da TJK; b) Corante PAS da DME; c) Corante H&E da DME.

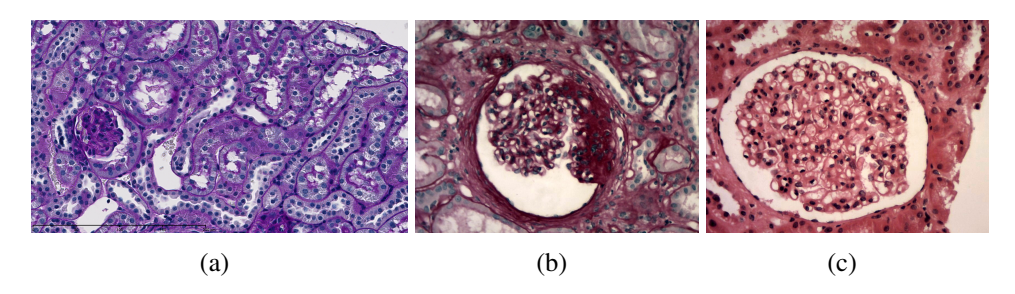

Figura 1. Amostra de imagens da base de dados: a) Corante PAS - TJK; b) Corante PAS - DME; c) Corante H&E - DME.

#### 3.2. Método proposto

Com esse grande desafio de implementar uma solução para imagens não uniformes, por conta de serem bases com formatos diferentes (dimensões das imagens, corantes iguais porém com tonalidades diferentes e imagens com mais de um glomérulo), surgiu a necessidade de criar diferentes algoritmos para os corantes que estavam em analise. Na ´ implementação foi utilizado a linguagem Python<sup>1</sup> e a ferramenta ImageJ<sup>2</sup> em java. A Figura 2 apresenta o passo a passo dos procedimentos utilizados para segmentação das imagens.

Os procedimentos utilizados nas 122 imagens, tiveram como base os procedimento de segmentação da ferramenta PathoSpotter-K [Barros et al. 2017]. Primeiramente foi efetuada uma mudança de *space color* para realçar os núcleos nas imagens. Após isso

<sup>1</sup>https://www.python.org/

<sup>2</sup>https://imagej.nih.gov/ij/

foram aplicadas mudanças de escala de cinza, transformação para negativo e operações morfológicas para que se obtivesse uma visualização clara e unitária de cada núcleo. Em alguns casos, por exemplo: dois núcleos eram considerados como um só, ocorria a exclusão de núcleos muito pequenos e muitos ruídos considerados núcleos. Portanto, foram operações necessárias para que se pudesse obter um resultado bom.

Na base TJK com o corante PAS, diferentemente dos outros dois métodos, usamos o canal R do próprio *space color* RGB (canal escolhido de forma empírica para se obter um realce dos núcleos). Logo após, transformamos para o negativo da imagem e realizamos dois procedimentos: dois tipos de limiarização por conta da variedade dos valores dos histogramas, e de forma empírica os *threshold* (yen e *triangle*) se encaixaram melhor nos resultados, e foi efetuada uma abertura com o elemento estruturante em forma de disco de tamanho 7.

Nas imagens com corante H&E da DME, inicia-se alterando o *space color* de RGB para o HED [Ruifrok et al. 2001], passando a utilizar o canal "H". Depois transformando em escala de cinza e pegando o negativo da imagem. Após isso aplicamos três procedimentos: um fechamento morfológico, *threshold* (otsu) e um fechamento binário com o elemento estruturante em forma de quadrado de tamanho 3.

Para o corante PAS, ainda da DME, mudaremos o *space color* RGB para LAB, depois transformando a imagem em escala de cinza e novamente realizar três procedimentos: um fechamento morfológico, *threshold* (otsu) e um fechamento binário com o elemento estruturante em forma de quadrado de tamanho 3.

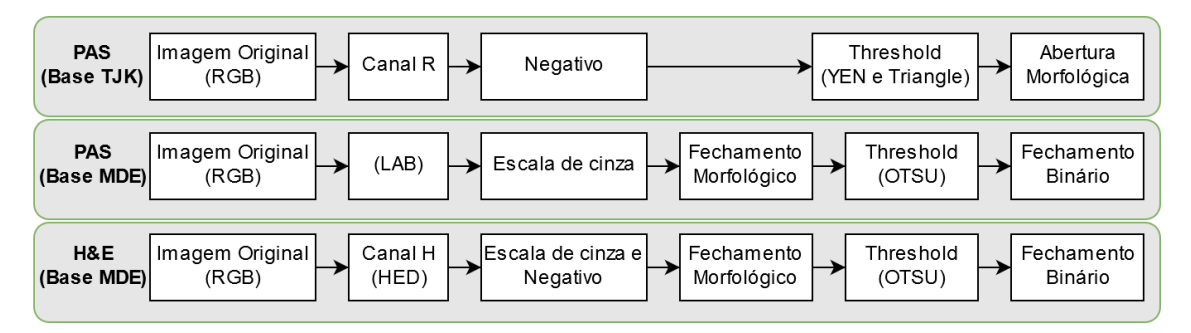

Figura 2. Métodos aplicados sobre as imagens para a segmentação.

## 3.3. Método de avaliação

Ao final do processo de segmentação, uma amostra representativa de 37 segmentações, escolhidas aleatoriamente, foram avaliadas por um especialista, que classificou a qualidade do resultado em três categorias: bom, regular ou ruim.

## 4. Resultados e discussão

A aplicação dos procedimentos sobre as imagens geram imagens de mapeamento, (Figura 3 d-f), onde as regiões em branco indicam as respectivas áreas da imagem onde foram detectados os núcleos procurados.

Com as avaliações realizadas pela especialista, produzimos o gráfico presente na Figura 4. Observa-se que dentre as 37 imagens segmentadas, 73% delas foram considerados boas ou regulares.

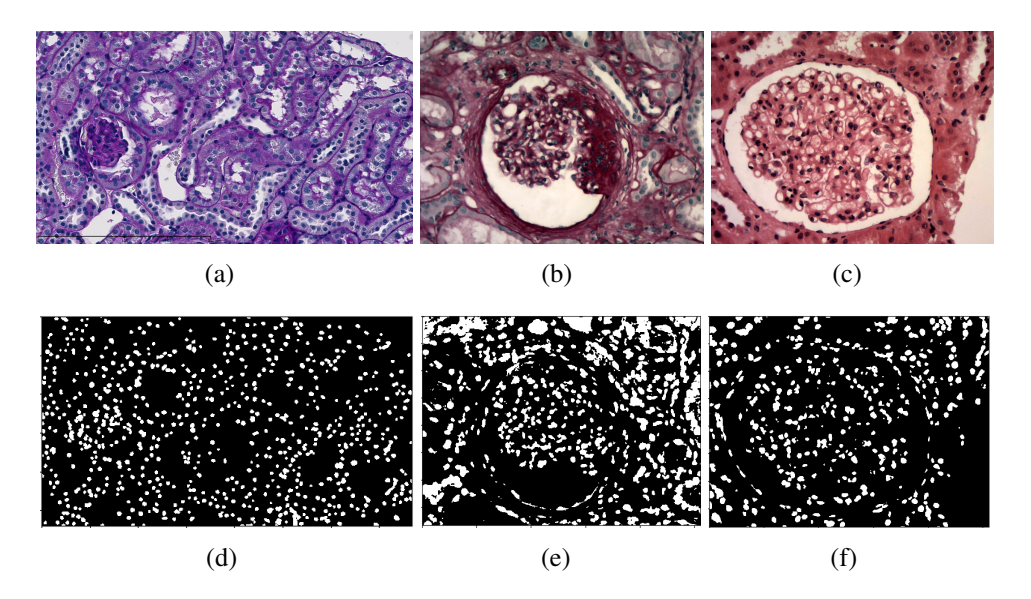

Figura 3. Resultados da segmentação, avaliadas como boas. (a) e (d) - PAS base TJK; (b) e (e) - PAS base DME; (c) e (f) - PAS base DME.

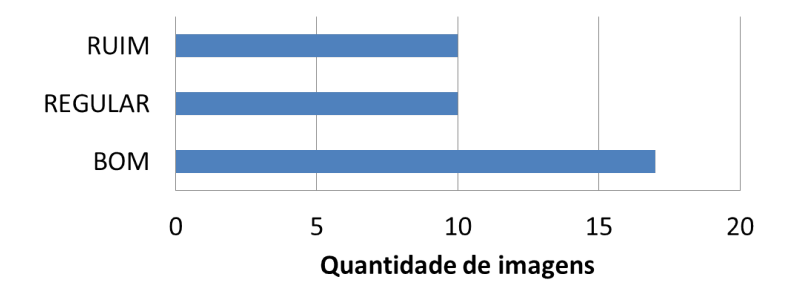

Figura 4. Resultados da avaliação do especialista (ambas as bases).

Realizamos a análise sobre as imagens segmentadas, e as com H&E obtiveram melhores avaliações, sendo 88% consideradas boas, e nenhuma avaliada como ruim (Tabela 2).

| Corante   Bom |      | Regular | Ruim  |
|---------------|------|---------|-------|
| H&E           | 88\% | $12\%$  | $0\%$ |
| <b>PAS</b>    | 35%  | $30\%$  | 35%   |
| <b>Geral</b>  | 46%  | 27%     | 27%   |

Tabela 2. Tabela de resultados de cada corante e o geral.

### 5. Conclusão

 $\acute{E}$  perceptível que atualmente os sistemas de Diagnóstico Auxiliado por Computador possuem um grande potencial e que estão em grande ascensão no mercado global. O fato de diminuir a subjetividade diante de um resultado médico, traz mais precisão e rapidez na descoberta de doenças, que consequentemente, na agilidade do tratamento do mesmo.

Este estudo propôs uma ferramenta que fizesse a segmentação de uma estrutura renal, os núcleos celulares, com o principal intuito de mostrar corretamente as regiões

de interesse e ajudar na detecção da hipercelularidade glomerular. Podendo servir diretamente ao médico ou como módulo de outros sistema CAD

No decorrer do projeto, detectamos a necessidade de indicar ao sistema qual corante está sendo utilizado na imagem. Dada a grande variabilidade de imagens ainda é um desafio fazer um sistema que funcione bem e de maneira genérica.

Diante dos resultados obtidos percebe-se que a separação dos núcleos nas imagens dos corantes H&E e PAS foram, na maioria, consideradas boas e regulares. Tendo em vista que os resultados bons e regulares foram a maioria, mesmo levando em consideração toda a dificuldade obtida sobre os diferentes tipos de coloração encontradas nas bases de imagens.

Em trabalhos futuros pretendemos fazer melhorias nessa ferramenta, como por exemplo, considerar características de forma e textura das regiões encontradas, para melhorar os resultados.

### **Referências**

- Barros, G. O., Navarro, B., Duarte, A., and Dos-Santos, W. L. (2017). Pathospotter-k: A computational tool for the automatic identification of glomerular lesions in histological images of kidneys. *Scientific reports*, 7:46769.
- Bel, T., Hermsen, M., Smeets, B., Hilbrands, L., van der Laak, J., and Litjens, G. (2018). Automatic segmentation of histopathological slides of renal tissue using deep learning. In *Medical Imaging 2018: Digital Pathology*, volume 10581, page 1058112. International Society for Optics and Photonics.
- Doi and Kunio (2007). Computer-aided diagnosis in medical imaging: historical review, current status and future potential. *Computerized medical imaging and graphics*, 31(4- 5):198–211.
- Govind, D., Ginley, B., Lutnick, B., Tomaszewski, J. E., and Sarder, P. (2018). Glomerular detection and segmentation from multimodal microscopy images using a butterworth band-pass filter. In *Medical Imaging 2018: Digital Pathology*, volume 10581, page 1058114. International Society for Optics and Photonics.
- Ruifrok, A. C., Johnston, D. A., et al. (2001). Quantification of histochemical staining by color deconvolution. *Analytical and quantitative cytology and histology*, 23(4):291– 299.
- SBN (2019). Compreendendo os rins sociedade brasileira de nefrologia. https://sbn.org.br/publico/institucional/compreendendo-os-rins/. Acesso em: 08/08/2019.
- Sheehan, S. M. and Korstanje, R. (2018). Automatic glomerular identification and quantification of histological phenotypes using image analysis and machine learning. *American Journal of Physiology-Renal Physiology*, 315(6):F1644–F1651.
- Tey, W. K., Kuang, Y. C., Khoo, J. J., Ooi, M. P.-L., and Demidenko, S. (2017). Automatic renal interstitial fibrosis quantification system. In *2017 IEEE International Instrumentation and Measurement Technology Conference (I2MTC)*, pages 1–6. IEEE.